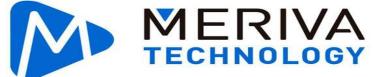

# **MDVR-FIREBOX32GB**

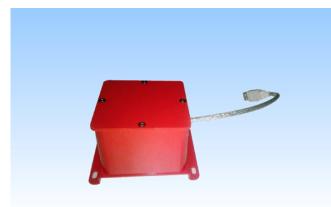

#### **Main Features**

Sealed waterproof design, IP67@1atm

Rugged shell, effective protect the data security

Safer data because of the separated design of main logic board and memory core board

MLC memory particles, supports 5,000 times recycle covering

Similar to plane black box standard, applicable to 1100°C @20min/950°C @30min

Three levels fireproof design

Small size and easy installation

#### **Overview**

Meriva Security® brand new fireproof box is specially designed for mobile digital video recorder in case there are catastrophes, especially fire accidents. The mobile audio/video storage data will be protected well in the fireproof box, avoiding physical, irreversible data damage. With Meriva Security ® fireproof box, the protected data could be kept, read and analyzed after accidents.

## **Specification**

| opounication               |                            |
|----------------------------|----------------------------|
| Product Series             | Fireproof Box              |
| Interface                  | USB2.0                     |
| Rate                       | ≥10MB/s                    |
| Capacity                   | 32GB                       |
| Memory Particles           | MLC                        |
| Writing Times              | 5,000 times                |
| Refractory Period          | 950°C @30min/1100°C @20min |
| Max Refractory Temperature | 1250℃                      |
| Waterproof Rate            | IP67@1ATM/24H              |
| Dimension                  | 112(L)*82(W)*72(H)         |
| Weight                     | ≈1.2Kg                     |

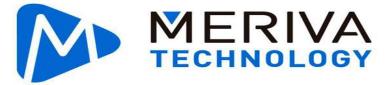

## **Internal Structure**

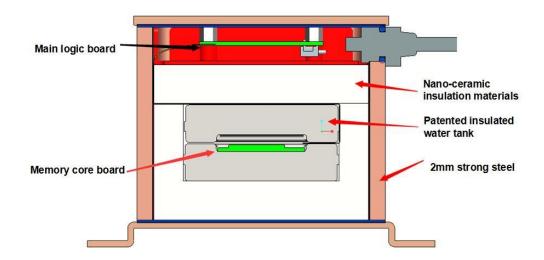

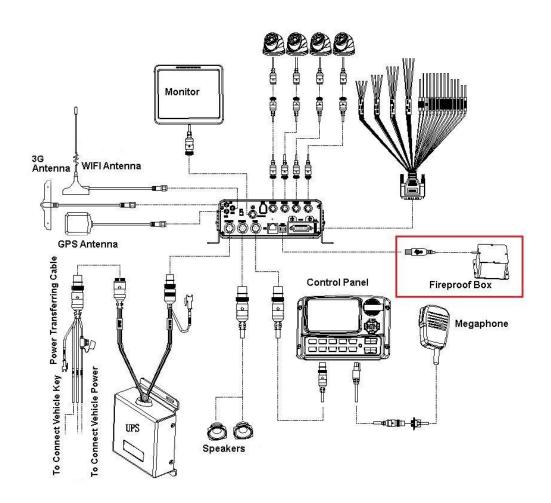

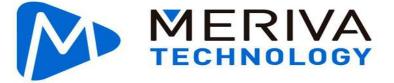

### **Using Methods**

Fireproof box works well with Meriva Security® MDVR to protect video data. Connect fireproof box with MDVR, select external mirror recording and format fireproof box before using the device.

## **Newest products (N9M)**

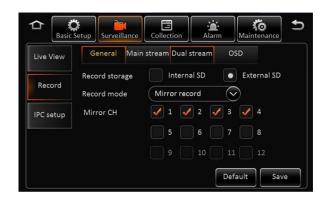

Collecti Alam Config Format or not Free/Total Storage type Data export Format 2.7G/500.1G Format Upgrade SD(External) Format Flash drive 31.8G/32.0G Storage Default

Select external SD card

**Old products** 

Format fireproof box

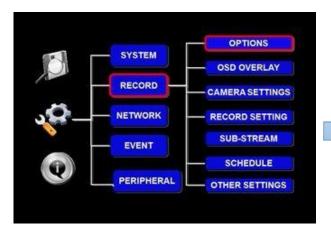

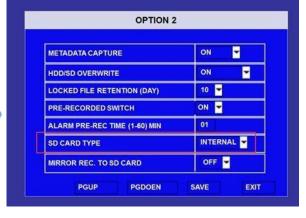

Click RECORD>>OPTION

Select EXTERNAL

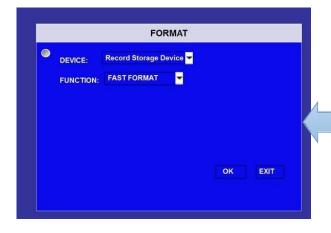

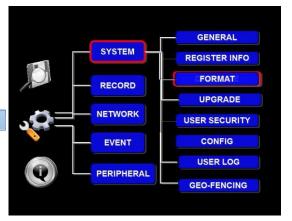

Format external SD card

Click SYSTEM>>FORMAT